(Pages : 3) Name

Reg. No

#### **FIRST SEMESTER B.Sc. DEGREE (SUPPLEMENTARY/IMPROVEMEN T) EXAMINATION, NOVEMBER 2014**

(UG—CCSS)

Complementary Course—Microbiology

# MB 1C 03—COMPUTER APPLICATIONS — FUNDAMENTALS

Maximum : 30 Weightage

*Answer* all *questions. Each question carries <sup>1</sup> /4 weightage.* 

Section A

1. Find the odd man out.

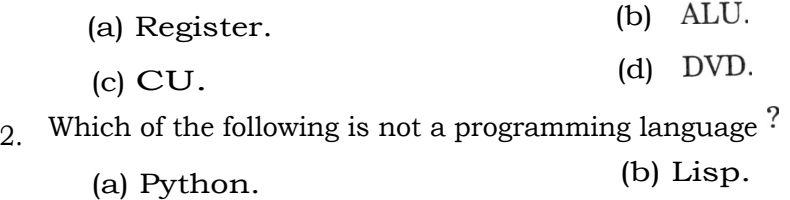

(c) BASIC. (d) Excel.

3. Which of the following is not an output device  $?$ 

(a) Plotter. (b) Monitor.

(c) Laser printers. (d) Trackball.

4. 1MB stands for :

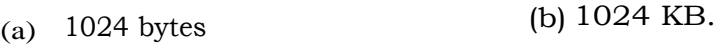

- (c) 1000 KB. (d) 512 KB.
- 5. DOS stands for :
	- (a) Direct Operating Systems (b) Disk Operating Systems.
	- (c) Distributed Operating Systems. (d) Dynamic Operating Systems
- 6. A Compiler is a :
	- (a) Operating Systems. (b) System Software.
		- (c) Application Software. (d) Hardware Component.
- 7. Which of the following is a fastest memory ?
	- (a) Register. (b) Auxiliary Memory.
	- (c) Cache Memory. (d) Primary Memory.

Turn over

**D 73734** 

Time : Three Hours

8. MS Word is a : (a) Spread Sheet Application. (b) Presentation Software. (c) System Software. (d) None of the above. 9. Which of the following shortcut is used for Find and Replace a word in MS Word  $\frac{1}{2}$ (a)  $Ctrl+F$  and  $Ctrl+H$ . (b)  $Ctrl+H$  and  $Ctrl+F$ . (c)  $Ctrl+L$  and  $Ctrl+H$ . (d)  $Ctrl+f$  and  $Ctrl+R$ 10. The number of rows in an Excel worksheet. (a) 65,536. (b) 65,356. (c) 65,546. (d) 65,456. 11. What will be the standard format for Excel worksheet  $\gamma$ (a) .xls. (b) .pdf. (c) .doc. (d) .ppt. 12. Slides are associated with : (a) Spread sheet. (b) Presentation (c) Word Processor (d) None of the above.

## Section **B**

*Answer* **all** *questions. Each question carries 1 weightage.* 

- 13. What is OCR ?
- 14. Name any two Operating Systems.
- 15. Distinguish between Hardware and Software.
- 16. What is the use of Control Unit in CPU ?
- 17. Explain the use of Cache memory.
- 18. Give the use of *Show* command in MS Word.
- 19. How will you copy data from selected cells in Excel ?
- $20.$  Explain how will you add date as footer note to power point presentation.
- 21. How will you set animation in PowerPoint ?

 $(9 x 1 = 9$  weightage)

 $(12 \times \frac{1}{4} = 3 \text{ weightage})$ 

## Section C

*Answer any* five *questions. Each question carries* 2 *weightage.* 

22. Explain Memory hierarchy.

- 23. Explain the function of a compiler.
- 24. Give a short note on Linux Operating Systems.
- 25. How will you check the spelling and grammar of text in MS Word document ?
- 26. Write a short note on Excel worksheet.
- 27. Explain the procedure for adding audio to PowerPoint presentation.
- 28. Explain any two statistical functions in Excel.

### **Section D**

*Answer any* **two** *essay questions. Each question carries* 4 *weightage.* 

- 29. Explain the different components of a computer with suitable diagram.
- 30. What is mail merge ?Explain with examples.
- 31. Discuss the different types of charts in Excel.

 $(2 x 4 = 8 weightage)$ 

 $(5 x 2 = 10$  weightage)